**AutoCAD Crack License Key Full Download**

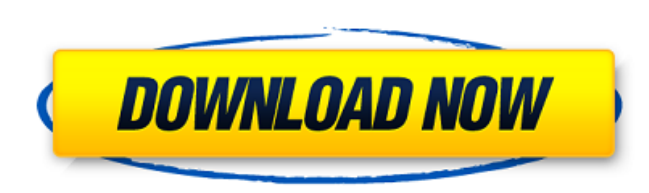

### **AutoCAD License Keygen Download [Win/Mac]**

In the 13 years since its initial release, Cracked AutoCAD With Keygen has gone through several major revisions, with the first major upgrade to AutoCAD Crack Keygen released in October 1991 (AutoCAD version 1.5) and the l the years, AutoCAD has had two distinct major product lines: AutoCAD LT (formerly known as AutoCAD for Windows), the low-cost, hobbyist version of AutoCAD with limited functionality and AutoCAD 2009 for AutoCAD LT, which i and AutoCAD 2013 are the first major upgrades to AutoCAD LT in decades. The 2009 release was the last update of AutoCAD before its transition to a subscription-based software-as-a-service (SaaS) offering called Autodesk De new line of AutoCAD products, designed to address the design needs of the non-CAD professional, and AutoCAD LT for Autodesk Design Suite and Autodesk Architectural Design Suite. AutoCAD LT 2017 is the last major release of AutoCAD LT 2017 AutoCAD LT 2017, available in beta form as of May 25, 2016, was the last major release of AutoCAD LT before its transition to a subscription-based software-as-a-service (SaaS) offering called Autodesk Desig redesigned user interface and features a new open-source, feature-complete "Build" product, which was previously only available as an "insider" customer product. The beta release also includes a new feature called "Easy Dr upon a previously drawn object with other objects. Other 2017 release features include: Bucket Fill (formerly Bucket Grab) 3D Isometric Batch Path Box Selection Community Widget DesignCenter Drawing Review Generate Virtual Link Mask Microsoft Word Lens Mobile Technology New Sketchbook New Styles Path Style Builder Projects Ribbon Rulers Sketch App Smart

**AutoCAD Crack +**

ca3bfb1094

## **AutoCAD Crack Product Key Full**

STEP 2 : This is an AutoCAD file. It will open in the Autocad application in your computer. Click the menu bar FILE and then OPEN. Select "Open" in the OPEN section. Select the project file and open it. STEP 3 : Now, you c button COM, then COMMANDS. STEP 5: Enter Commands: For the command name: \*Clear selection For the parameters: Enter the following format. {number}|{bool}|{number} \*(Number) represent the dimension. The number can be negati the direction of the dimension. 1 will be forward, -1 will be backward and 0 for neither. {number} \*(Number) represent the division rule of the dimension. It can be fractional or integer. All the other commands are already top left corner of the window. STEP 7 : The 3D shape will be displayed on the screen. STEP 8 : Click the VIEW icon on the top left corner to switch between 2D view and 3D view. STEP 9 : Make the move and rotate to get the also change the background color and select the color of the model. STEP 11 : Click on the ESC button at the top left corner to exit the view and come back to the original window. You can download the file here. If you got pointed out to you that you haven't provided any evidence that there's a conspiracy on our part, nor have you provided any evidence that anyone else is involved. If we were, it's possible we would have already agreed to pa I have a bit of a response: • "Show me the evidence." • "There's no conspiracy, but a few people who work for me are doing what I asked them to do." • "Show me the evidence." • "There's no conspiracy."

#### **What's New in the?**

Work with the layout and content of imported files to easily annotate drawings and invite designers and clients for feedback. Turn more design into review and approval with Markup Assist. (video: 1:08 min.) Improved Adobe Adobe Illustrator with AutoCAD for more seamless workflows. Intuitive, highly customizable shapes and tables, design symbols and over 1,200 design solutions that are now part of the AutoCAD Suite. (video: 3:23 min.) Suppor help you scale and shrink parts with a single command. Pivot objects in your drawing with the push of a button. (video: 1:14 min.) When using Adobe Illustrator CC with AutoCAD, the entire drawing area changes, including ob entire drawing area. (video: 1:30 min.) Intelligent Axes and Annotation: Determine if an axis should be interactive and how to make it so. Create or navigate automatically, high-quality user-defined views of the drawing fo conditional annotations based on current axes selection. (video: 1:33 min.) See what you're looking at in the drawing area. Easily identify objects on viewports, even in the detail window. Select any annotation. Detach and (video: 2:13 min.) Annotate drawings in any viewport, including the detail window, and have them stay anchored to the original location of your object. Quickly attach or detach an annotation to viewports and drawings from each annotation in a drawing with unique text styles, alignment, and other styling options. (video: 2:17 min.) Bring high-quality, 3D annotations from Photoshop into your AutoCAD drawings. Create, define, and navigate view Export to Microsoft Excel: Excel has become the standard tool to build reports and dashboards and work with financial information and large data sets. You can now more easily share your 3D drawings with colleagues and part 1:26 min.)

# **System Requirements:**

Minimum: OS: Windows 7, 8.1, 10, Server 2012 R2, Server 2008 R2 Windows 7, 8.1, 10, Server 2012 R2, Server 2008 R2 Processor: 2 GHz Dual Core 2 GHz Dual Core RAM: 1 GB 1 GB Graphics: DirectX 9.0 compatible video card with 9.0 compatible video card with 1 GB video RAM and 64 MB VRAM Network: Broadband internet connection Broadband internet connection Sound Card:

#### Related links:

<https://lannuairelobbynoir.com/wp-content/uploads/2022/07/AutoCAD-36.pdf> <https://simplygroup.it/2022/07/24/autocad-24-2-crack-final-2022/> <http://deepcarepm.com/wp-content/uploads/2022/07/AutoCAD-48.pdf> <https://fystop.fi/autocad-crack-32/> <http://www.babel-web.eu/p7/autocad-license-key-2022/> [http://zabarang.com/wp-content/uploads/2022/07/AutoCAD\\_Crack\\_\\_\\_Incl\\_Product\\_Key\\_PCWindows.pdf](http://zabarang.com/wp-content/uploads/2022/07/AutoCAD_Crack___Incl_Product_Key_PCWindows.pdf) <https://lagaceta.montehermoso.com.ar/advert/autocad-crack-free-download-win-mac-2022/> [https://zeroimpact-event.com/wp-content/uploads/2022/07/AutoCAD\\_Crack\\_\\_\\_Free\\_Download\\_2022\\_New.pdf](https://zeroimpact-event.com/wp-content/uploads/2022/07/AutoCAD_Crack___Free_Download_2022_New.pdf) <https://medeniyetlerinikincidili.com/wp-content/uploads/2022/07/AutoCAD-39.pdf> <https://budgetparticipatifnivernais.fr/wp-content/uploads/2022/07/AutoCAD-102.pdf> <https://solaceforwomen.com/autocad-crack-activation-free-download-win-mac/> <https://ikcasino.com/2022/07/24/autocad-2017-21-0-crack-april-2022/> <http://movingservices.us/?p=50412> [https://discoverlosgatos.com/wp-content/uploads/2022/07/AutoCAD\\_\\_License\\_Key\\_Full\\_Free\\_Download\\_Updated\\_2022.pdf](https://discoverlosgatos.com/wp-content/uploads/2022/07/AutoCAD__License_Key_Full_Free_Download_Updated_2022.pdf) <https://www.cbdxpress.eu/wp-content/uploads/fargius.pdf> [https://donorpartie.com/wp-content/uploads/2022/07/AutoCAD\\_Crack\\_\\_License\\_Code\\_\\_Keygen\\_PCWindows\\_Latest.pdf](https://donorpartie.com/wp-content/uploads/2022/07/AutoCAD_Crack__License_Code__Keygen_PCWindows_Latest.pdf) <https://coreelevation.com/2022/07/24/autocad-20-0-crack-with-license-code-for-pc/> [http://www.superlisten.dk/wp-content/uploads/2022/07/AutoCAD\\_\\_Activator\\_X64.pdf](http://www.superlisten.dk/wp-content/uploads/2022/07/AutoCAD__Activator_X64.pdf) <https://www.bellove.be/wp-content/uploads/2022/07/autocad-28.pdf> <https://merryquant.com/autocad-2023-24-2/>